## Input image Supervised InstDist SimCLR MoCo Input image Supervised InstDist SimCLR MoCo

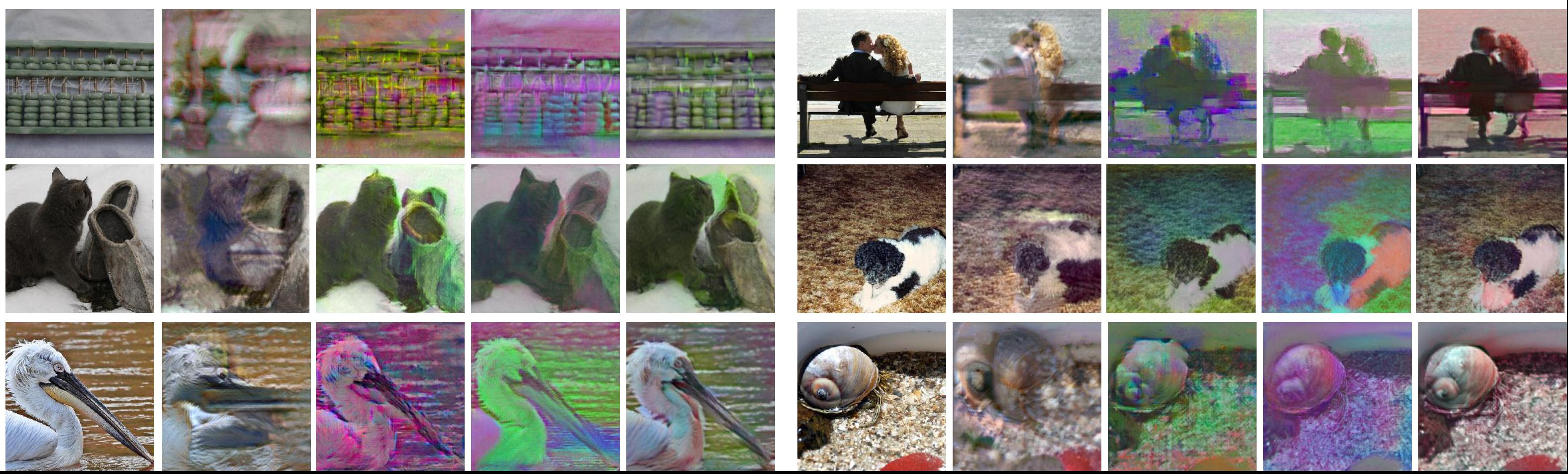